(Rev. 12/05)

## **Form CT-1120K Business Tax Credit Summary**

– *See Instructions Before Completing This Form* –

Corporation Name Connecticut Tax Registration Number

## **PART I - TAX CREDITS FROM 2005 INCOME YEAR**

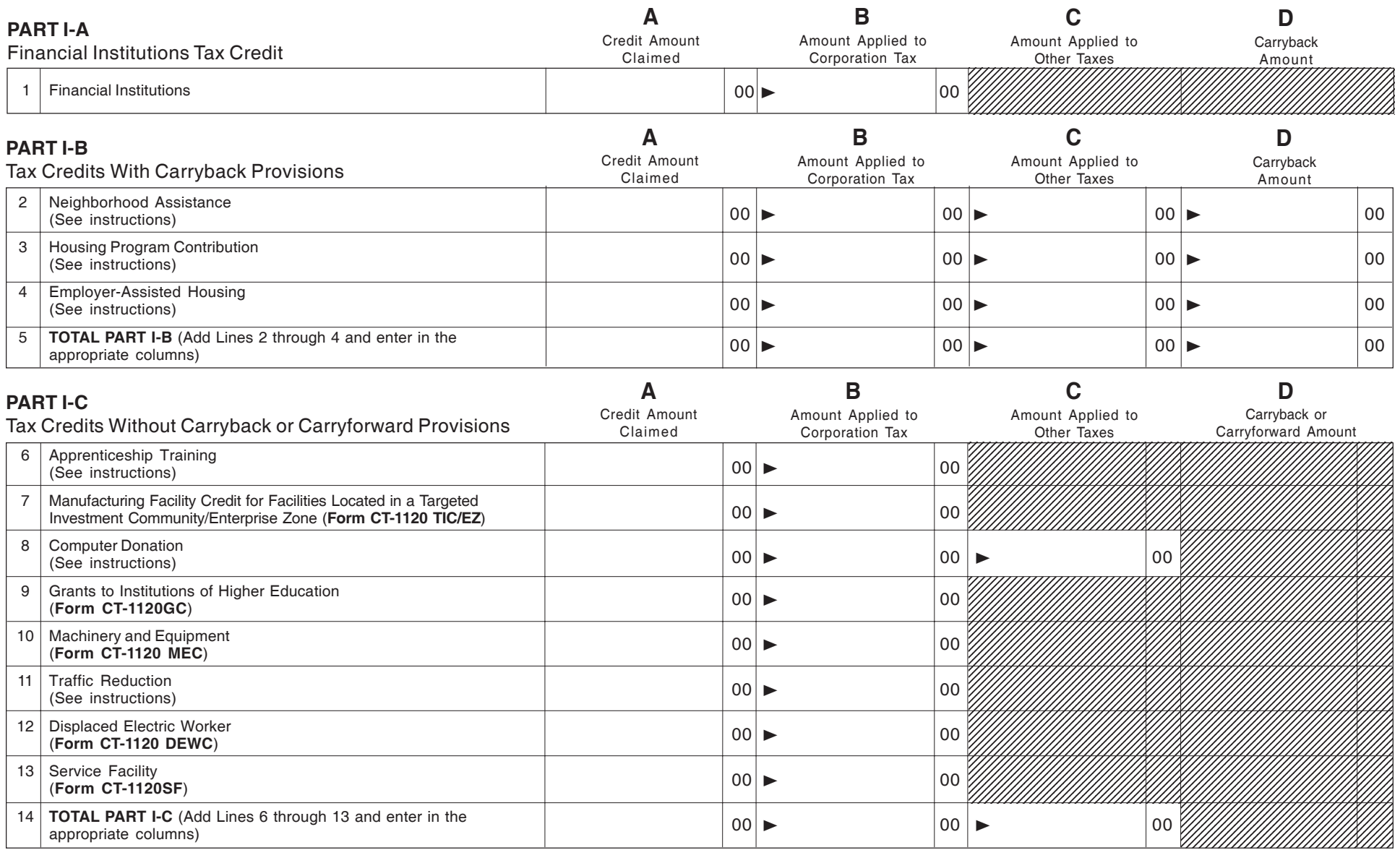

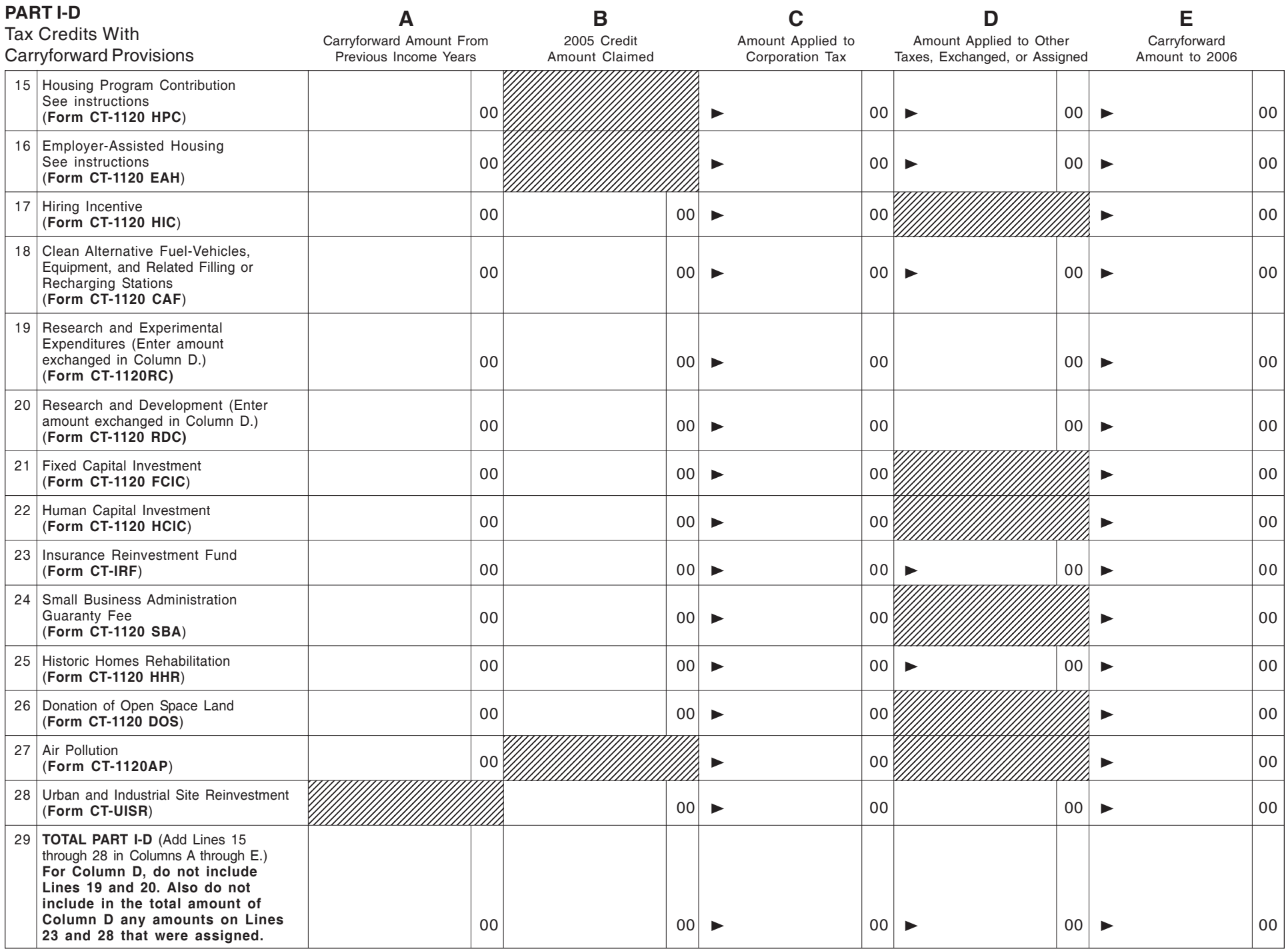

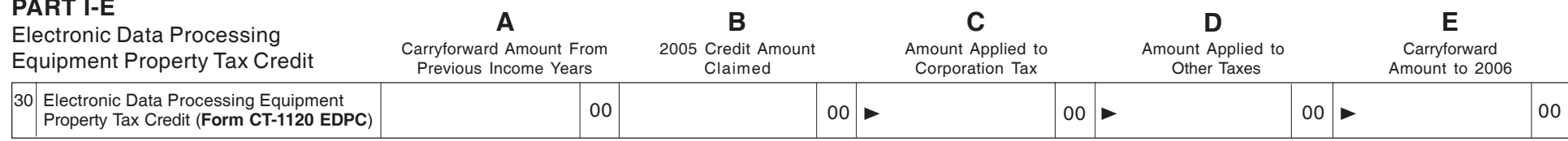

## **PART II - TAX CREDITS APPLIED TO THE CORPORATION BUSINESS TAX**

**(Combined return filers – Do not complete Part II.)**

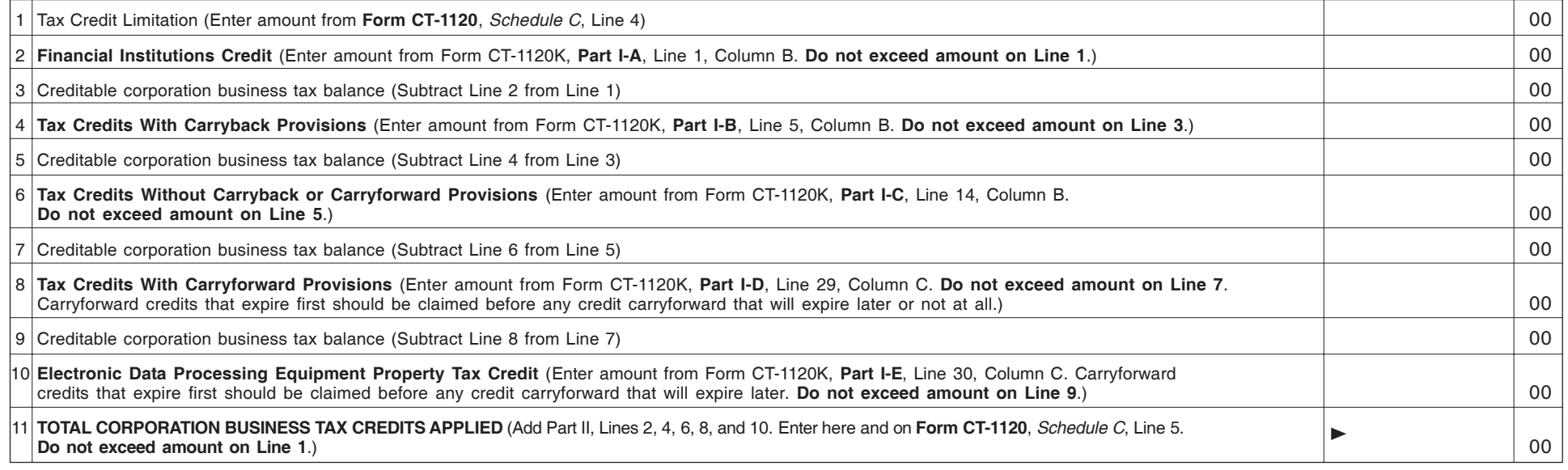

## **PART III - TAX CREDITS APPLIED TO TAXES OTHER THAN CORPORATION BUSINESS TAX**

**PART I-E**

*Name of tax: \_\_\_\_\_\_\_\_\_\_\_\_\_\_\_\_\_\_\_\_\_\_\_\_\_\_* (Duplicate Part III as necessary.)

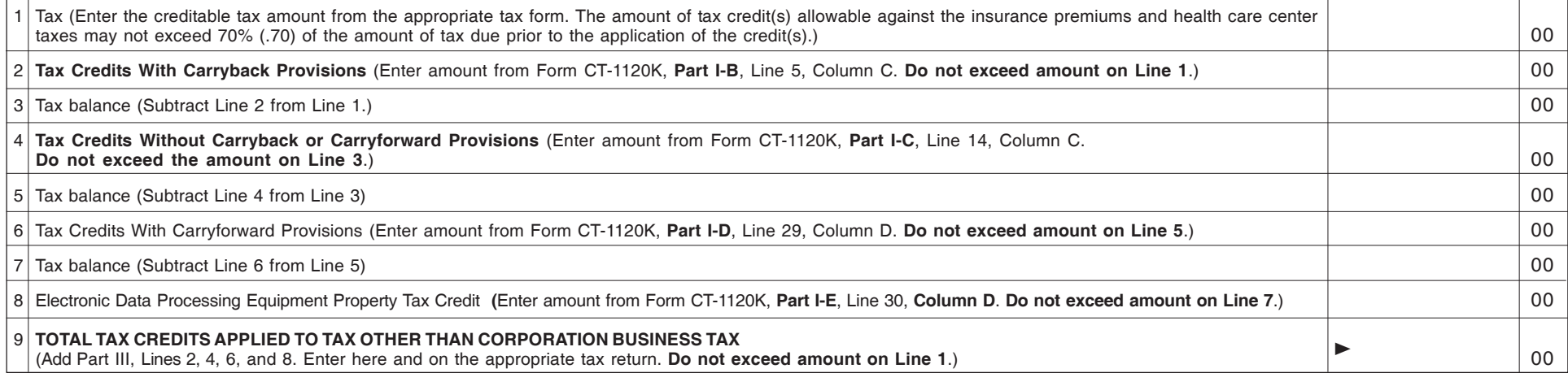